Załącznik Nr 2 do zarządzenia Nr 16/2015 Rektora PWSZ w Koninie z dnia 18 marca 2015 r. w sprawie ustalenia wzoru programu kształcenia i sylabusa

#### **PAŃSTWOWA WYŻSZA SZKOŁA ZAWODOWA W KONINIE**

**WYDZIAŁ …………………………..** 

**Instytut/Katedra …………………………..** 

**Kierunek: …………………………**

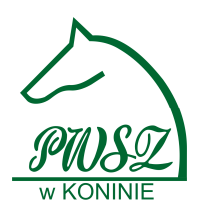

## **SYLABUS**

**Nazwa przedmiotu w języku polskim / angielskim** 

……………………………………

**Kod przedmiotu** 

…………………… *(np. Z\_RF\_2015\_2016)* 

#### **Autorzy sylabusa:**

………………………… - koordynator przedmiotu *(tytuł/stopień naukowy, imię i nazwisko)* ………………………… *(tytuł/stopień naukowy, imię i nazwisko)* ………………………… *(tytuł/stopień naukowy, imię i nazwisko)* **Data opracowania:** ………………………… *(dd-mm-rrrr)*

### **1. Podstawowe informacje**

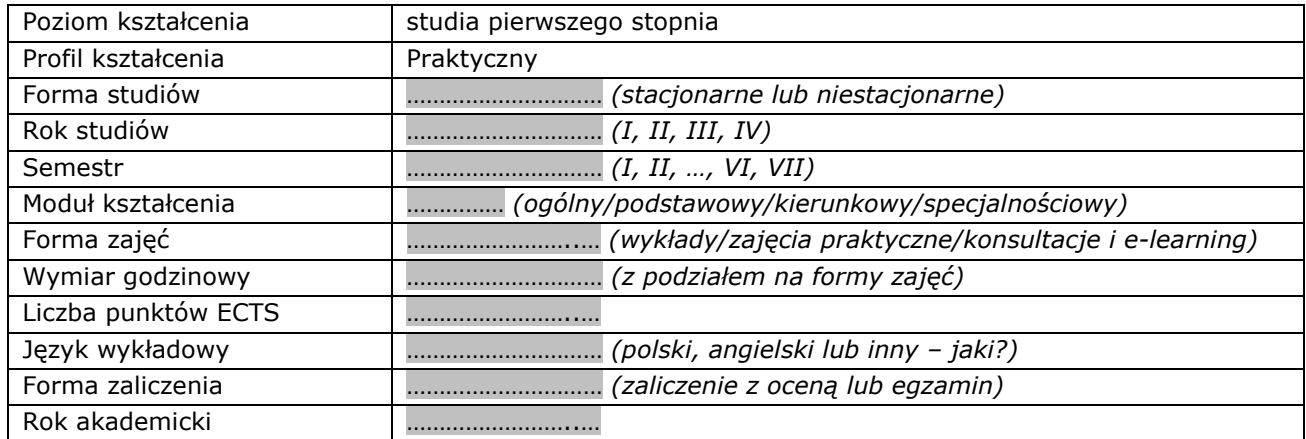

#### **2. Cele kształcenia**

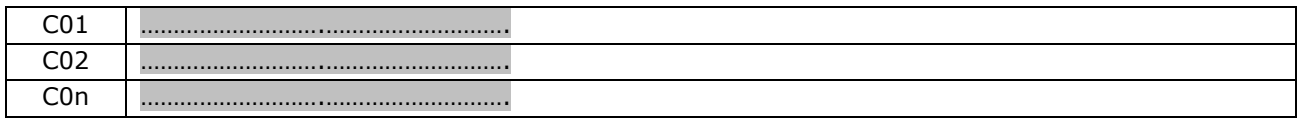

#### **3. Wymagania wstępne**

Student, który rozpoczyna zajęcia z przedmiotu:

• ………………………………………………..…………. • ………………………………………………..…………. • ………………………………………………..………….

### **4. Efekty kształcenia**

Objaśnienie oznaczeń:

P – przedmiotowe efekty kształcenia

W – kategoria wiedzy

U – kategoria umiejętności

K (po podkreślniku) – kategoria kompetencji społecznych

K (przed podkreślnikiem) – kierunkowe efekty kształcenia

K\_…… – efekty kształcenia dla kierunku studiów ………………..

…… – efekty kształcenia w obszarze kształcenia w zakresie nauk ……………….. dla studiów pierwszego stopnia

01, 02, 03 i kolejne – numer efektu kształcenia

#### **Tabela odniesień przedmiotowych efektów kształcenia do efektów kierunkowych i obszarowych**

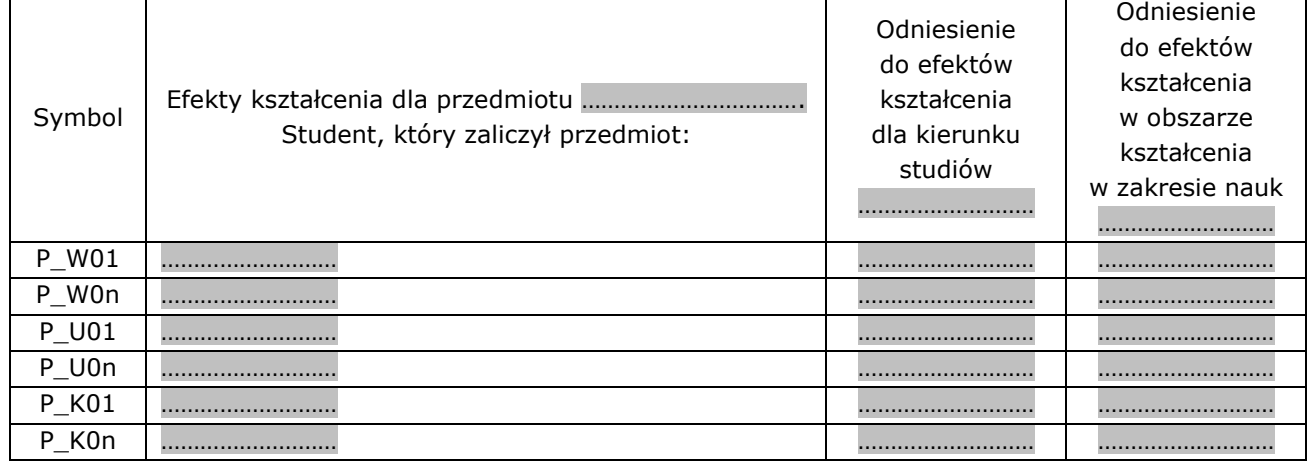

### **5. Treści kształcenia**

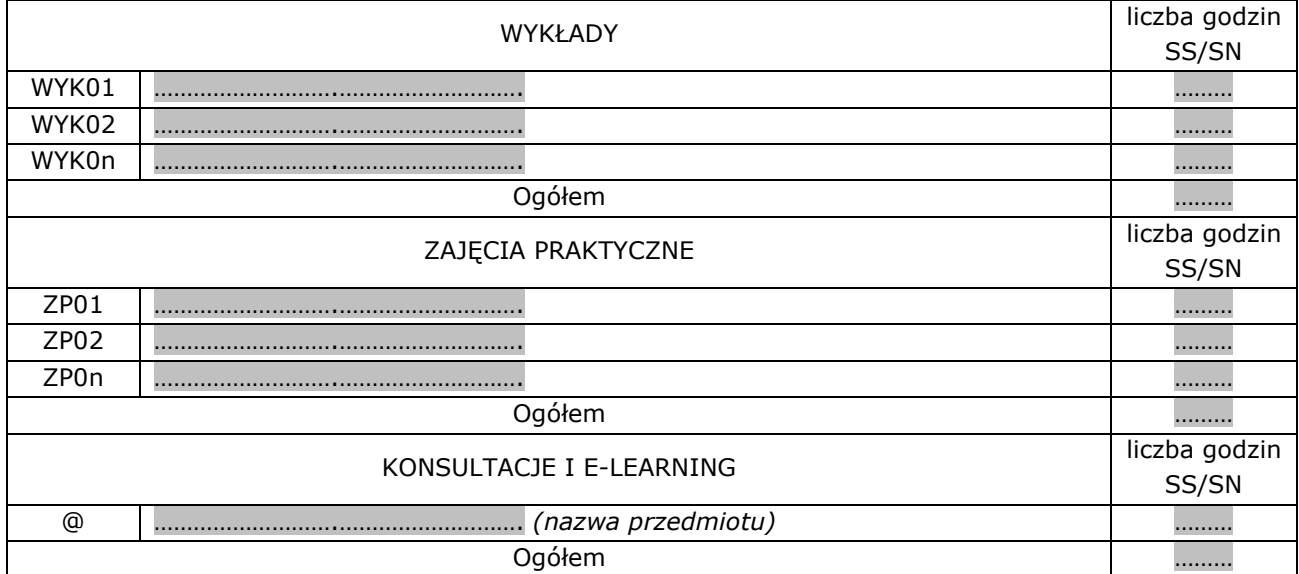

### **6. Metody kształcenia**

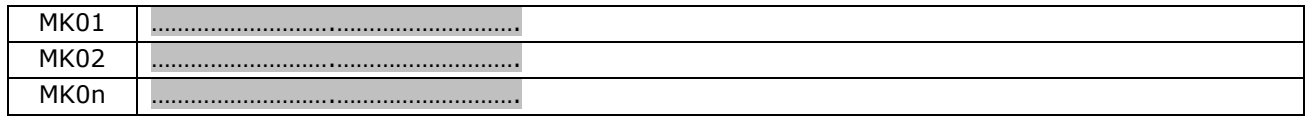

## **7. Metody oceny (ocena formująca, ocena podsumowująca)**

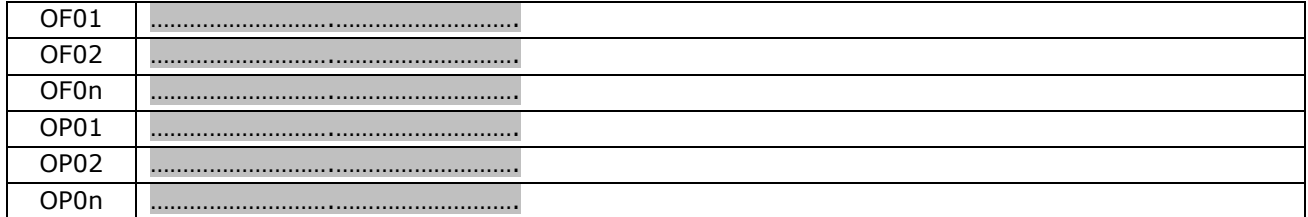

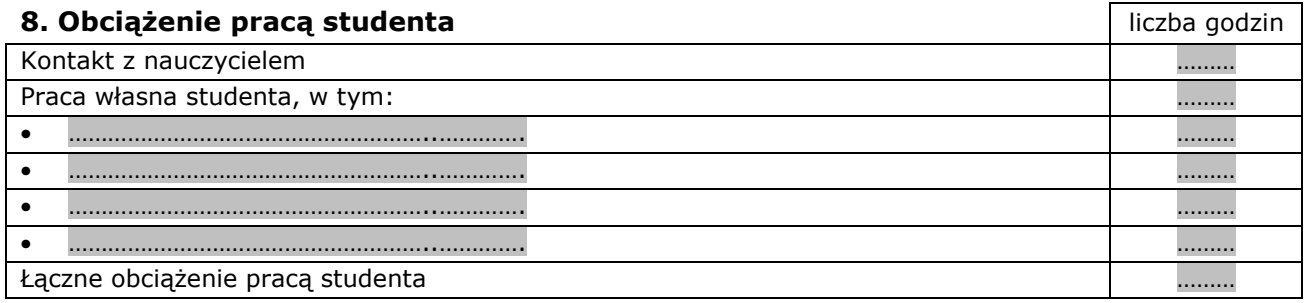

### **9. Liczba punktów ECTS**

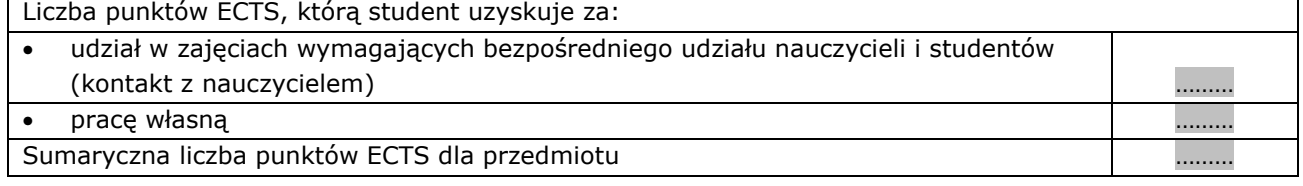

#### **10. Literatura podstawowa**

- ………………………………………………..………….
- ………………………………………………..………….
- ………………………………………………..………….

### **11. Literatura uzupełniająca**

- ………………………………………………..………….
- ………………………………………………..………….
- ………………………………………………..………….

### **12. Sposoby weryfikacji zakładanych efektów kształcenia**

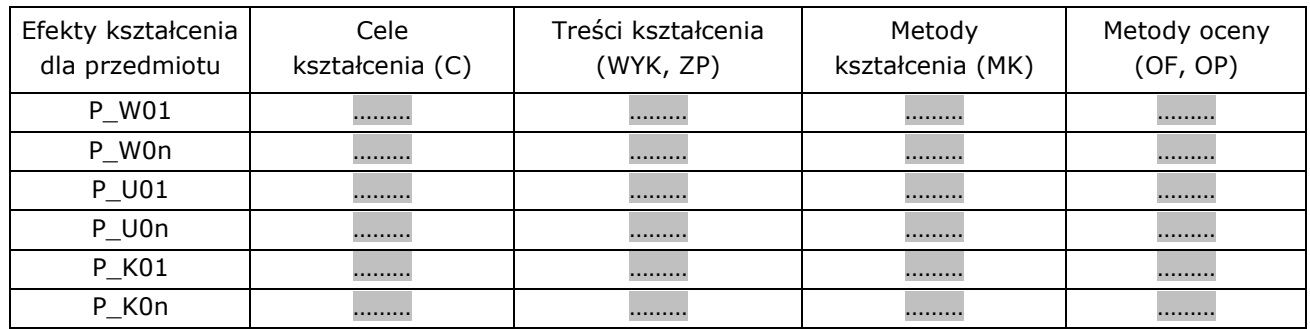

### **13. Kryteria oceny**

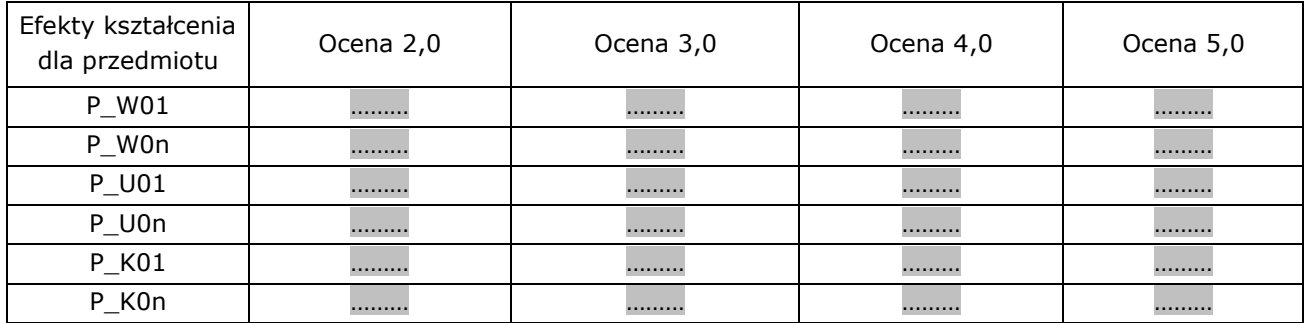

## **14. Prowadzący przedmiot**

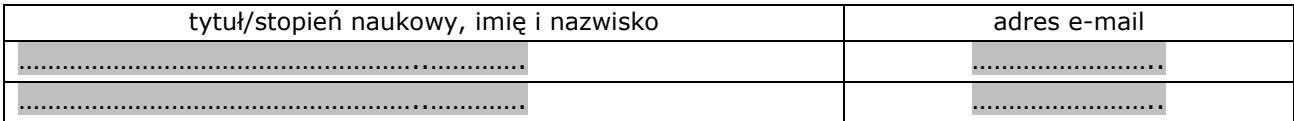

# **15. Inne uwagi, wyjaśnienia i uzasadnienia**

……………………….……………………….